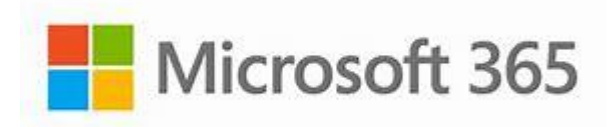

## **EXCEL LEVEL I**

## **COURSE CONTENT**

- **Cell selection and mouse pointer INCLUSIVE STATE**
- **Entering and editing data**
- **Adjusting columns**
- **Formatting cells**
- **Working with numbers and dates**
- **Entering a Series Using AutoFill**
- **Printing worksheets**
- **Zoom Tools**
- **Creating Formulas**
- **Rearranging Data**
- **Managing Multiple Worksheets**
- **Using functions in formulas**
- **Using relative & absolute references**
- **Creating names for cells and ranges**
- **Create Charts to Compare Data**
- **Chart Tools**
- **Move and Size Charts**
- **Edit Chart Data**
- **Adding Images**
- **Adjusting view options**
- **Sort and Filter**
- **Printing Options**

**May 13th & 15th 6:00 pm – 9:00 pm CTC Training Center 5330 Transport Blvd. Columbus, GA 31907**

For more information or to register, call Deana Beauford at **706-649-1454** or email **[dbeauford@columbustech.edu](mailto:dbeauford@columbustech.edu)**

## **\$79/person**

**Book & Material Provided**

**This course will provide you with the confidence, knowledge, and skills to work more efficiently in your day-to-day operation and be more of an asset in the workforce.** 

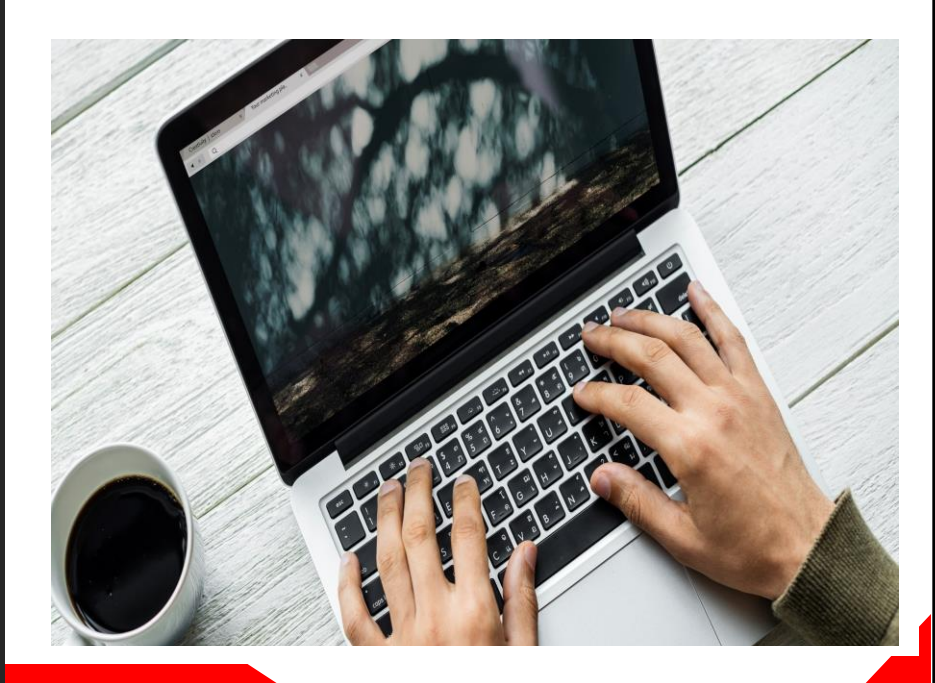

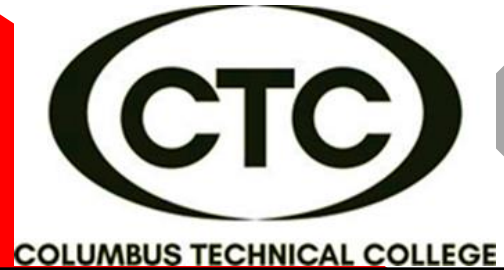